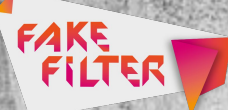

# **ENN FREUNDE** Folge 06 VEVS 3 HELLEY

## **Wie reagiert man, wenn Freunde Falschmeldungen verbreiten?**

Je enger unser Freundeskreis ist, desto eher befinden sich unser Wissen und unsere Meinungen in einer Art "Bubble", in der viele ähnlich denken und einander glauben. Doch gerade deshalb verbreiten sich Falschmeldungen in sozialen Netz-werken so gut: Freunde überprüft man kaum. Freunden glaubt man gern. Aber was kann man tun, wenn man merkt, dass Freunde Falschmeldungen verbreiten?

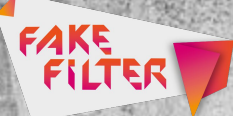

### **Widerspruch kann helfen, ist aber nicht immer einfach**

Bequem wäre, solche Postings zu ignorieren. Ausblenden, entfolgen, entfreunden. Doch das hilft weder der Freundin noch ihren Freundinnen und deren Freunden. Je mehr Leute mitlesen, desto hilfreicher wäre es, auf den Fake hinzuweisen. Aber Achtung: nicht jeder mag solche Kritik, vor allem wenn es um seine persönliche Meinung geht. Überlegt Euch, mit wem Ihr es zu tun habt und wieso er oder sie die Falschmeldung geteilt hat. Dazu drei Beispiele:

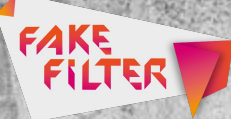

#### **1. Ein guter Freund hat sich geirrt: da kann man drüber reden**

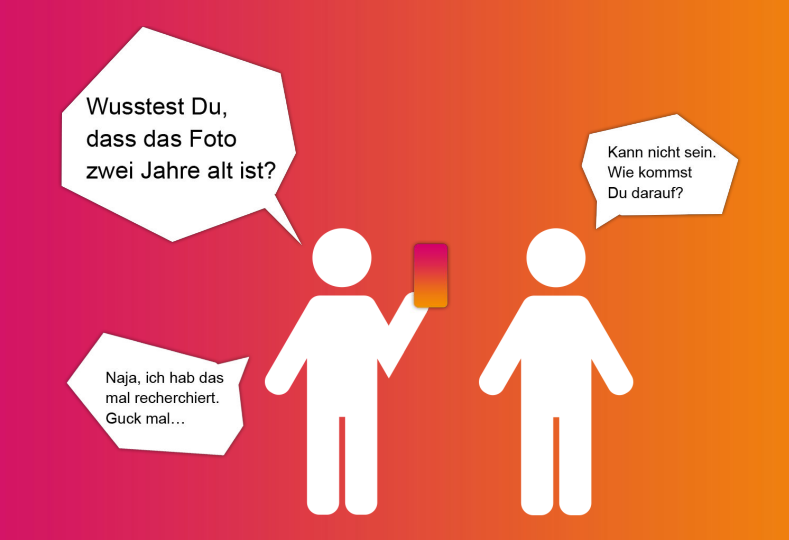

Viele von uns sind schon mal auf eine Falschmeldung herein gefallen, weil sie es einfach nicht besser wussten. Deshalb lohnt es sich gerade unter Freunden, über Fakes zu reden. Kommentieren ist eine Variante, oder weniger öffentlich per PM, am Telefon oder beim nächsten Treffen. Zeigt Verständnis und Interesse, denn vielleicht seid Ihr beim nächsten Mal wieder diejenige, die auf einen Fake hereingefallen ist und sich über einen netten Hinweis freut, weshalb ein Posting falsch war und wieso es entfernt werden sollte.

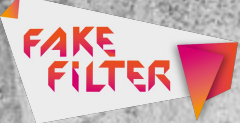

## **2. Ein Sprücheklopfer übertreibt:**

**da kann man widersprechen**

Hey krasser Artikel oder? Ja, interessantes Thema<br>Ja, interessantes Thema<br>Ja, inter die Überschrift Aber die Überschrift<br>Aber die Überschrift<br>Aber die Überschrift interessantes Inritt<br>Interessantes Inritt der Mahrheit T EZU

Manche Freunde übertreiben ein bisschen, um auf sich aufmerksam zu machen und viele Reaktionen zu erhalten. Das kann zwar lustig gemeint sein, ist aber bei Nachrichten eher gefährlich. Denn gerade bei vielen Mitleserinnen – etwa bei Facebook, Twitter oder in größeren WhatsApp-Gruppen – werden Übertreibungen und Falschmeldungen schnell geglaubt und weitergereicht. Um das zu vermeiden, kann ein cooler Kommentator helfen.

#### Dazu vier Tipps:

**FAKE**<br>FILTER

1. Werdet nicht persönlich. Wer sich beleidigt fühlt, lässt sich kaum überzeugen.

2. Haltet Euch kurz. Zu viele Fakten und zu viel Text können schnell überfordern.

3. Bleibt cool und beschränkt Euch auf die Kern-Botschaft, die Ihr ergänzen oder richtig stellen wollt.

4. Wenn möglich verlinkt Ihr einen Beitrag, der Eure Aussage unterstützt.

### **3. Ein unbekannter Troll verbreitet Panik und Schrecken**

Je schlechter Ihr jemanden kennt, desto schwieriger ist einzuschätzen, wie er oder sie auf kritische Fragen oder Kommentare reagieren könnte. Für einen ersten Eindruck könnt Ihr zwar das Profil checken und den Namen googeln, aber Ihr müsst und solltet Euch auch nicht mit jedem Fremden im Internet streiten. Das gilt vor allem bei denen, die nur mit Fakes oder provozierende Aussagen auf sich aufmerksam machen wollen. Problematische Postings könnt Ihr an die jeweilige Plattform melden, wo sie veröffentlicht wurden. Die überprüfen das dann. Und ganz schlimme

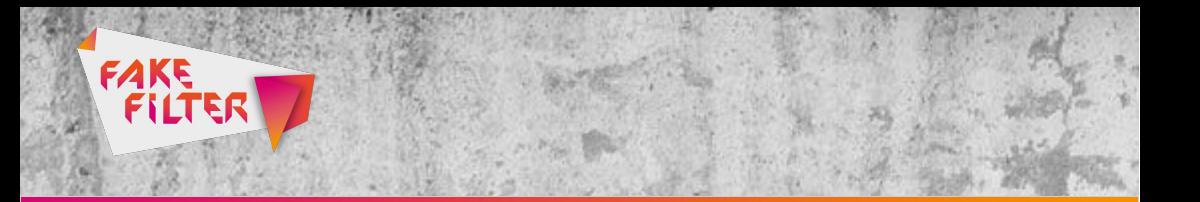

Postings – zum Beispiel Fremdenfeindliches, Drohungen oder Aufrufe zur Gewalt – kann man sogar direkt online bei der Polizei melden.

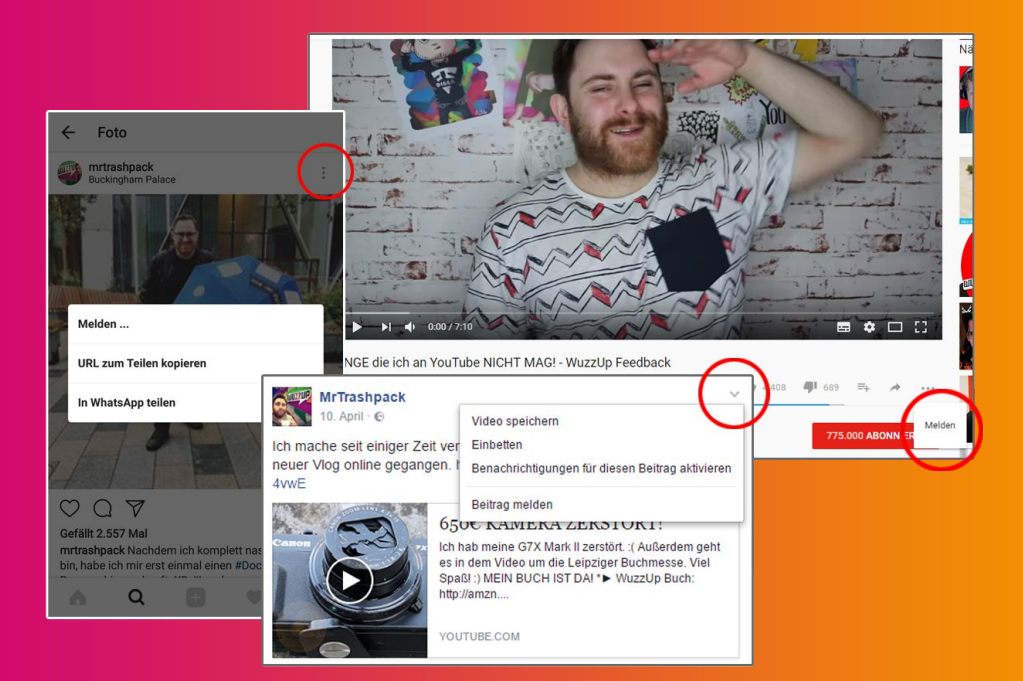

Weitere Meldefunktionen auf anderen Social Media-Plattformen findet Ihr [hier.](http://www.fakefilter.de/index.html?topic=12&page=0)

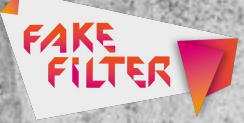

## **Gemeinsam Fakes filtern!**

Nutzt die Funktionen der sozialen Medien, um mitzuhelfen, dass Fake News entlarvt und weniger verbreitet werden. Das ist wichtig, denn wer durch mehrfaches Anklicken und Lesen von Fake News Interesse an den jeweiligen Inhalten zeigt, bekommt plötzlich immer mehr davon angezeigt. So könnte man den Eindruck gewinnen, dass sich die Meldungen häufen und dass sie – da sie nicht gemeldet, gelöscht oder kommentiert wurden – auch tatsächlich stimmen.

#### Autor: Stanley Vitte

Zum Zwecke der Gleichstellung wird in unseren Texten frei zwischen Genderformen gewechselt.

### **Filter-Tipps:**

• Das Erkennen von Falschmeldungen oder unseriösen Quellen kann man lernen.

• Je klüger Ihr die Funktionen Eurer sozialen Medien nutzt, und je freundlicher Ihr auf Basis von Fakten miteinander diskutiert, desto mehr tragt Ihr dazu bei, dass möglichst wenige Menschen von Fake News

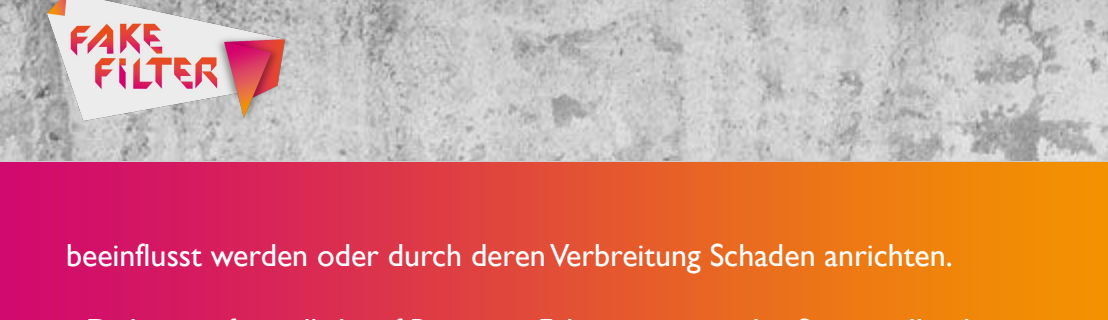

• Diskutiert freundlich auf Basis von Fakten miteinander. So tragt Ihr dazu bei, dass möglichst wenige Menschen von Fake News beeinflusst werden.

# **Social Media:**

Besucht #fakefilter auch auf [Facebook,](https://www.facebook.com/fakefilter.bpb/) [Instagram](https://www.instagram.com/fakefilter.bpb/)[, YouTube](https://www.youtube.com/user/MrTrashpack/playlists) oder [Twitter.](https://twitter.com/fakefilter_bpb)

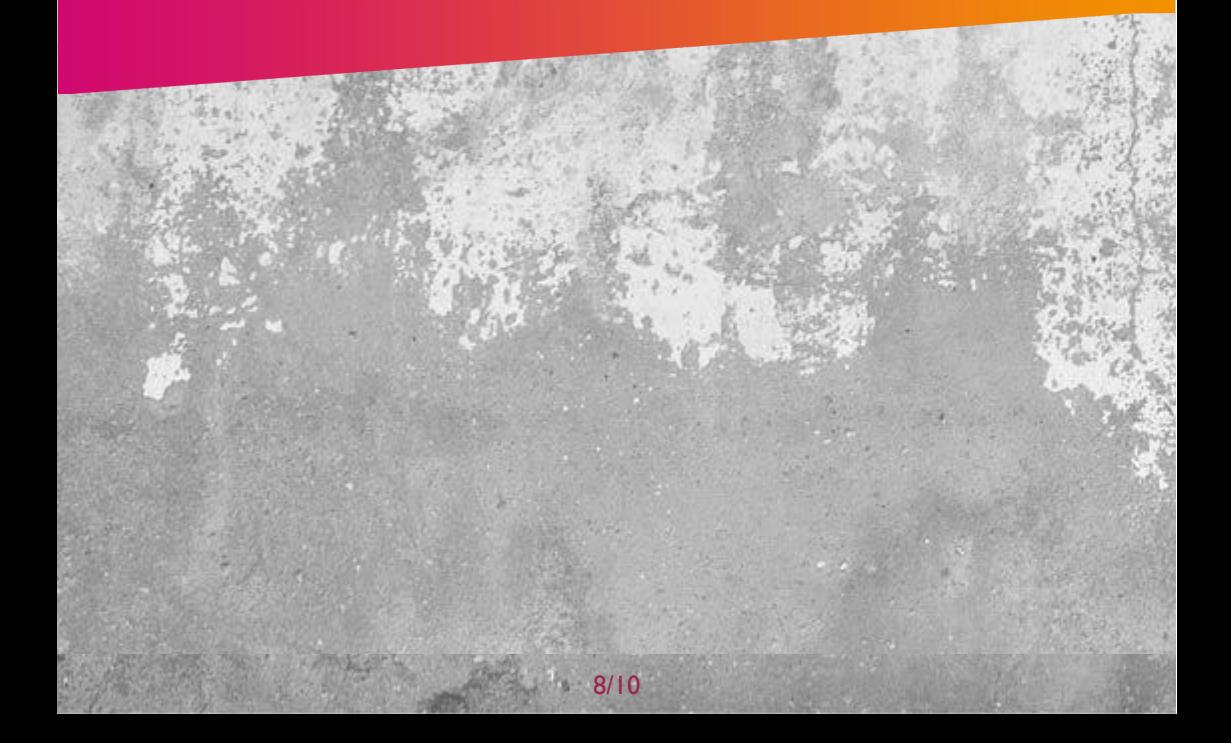

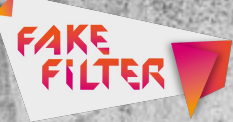

### **Quellen:**

Andrew Hutchinson: How Facebook's News Feed Algorithm Works (and What's Coming Next). [http://www.socialmediatoday.com/social](http://www.socialmediatoday.com/social-networks/how-facebooks-news-feed-algorithm-works-and-whats-coming-next)[networks/how-facebooks-news-feed-algorithm-works-and-whats-coming](http://www.socialmediatoday.com/social-networks/how-facebooks-news-feed-algorithm-works-and-whats-coming-next)[next](http://www.socialmediatoday.com/social-networks/how-facebooks-news-feed-algorithm-works-and-whats-coming-next)

Christian Sandvig: The Facebook "It's Not Our Fault" Study. [https://socialmediacollective.org/2015/05/07/the-facebook-its-not-our](https://socialmediacollective.org/2015/05/07/the-facebook-its-not-our-fault-study/)[fault-study/](https://socialmediacollective.org/2015/05/07/the-facebook-its-not-our-fault-study/)

Reuters Institute: Reuters Institute digital news report 2016. [https://reutersinstitute.politics.ox.ac.uk/sites/default/files/Digital-News-](https://reutersinstitute.politics.ox.ac.uk/sites/default/files/Digital-News-Report-2016.pdf)[Report-2016.pdf](https://reutersinstitute.politics.ox.ac.uk/sites/default/files/Digital-News-Report-2016.pdf)

Paul Dughi: How to label something Fake News on Facebook and have the fact-checkers take a look. [https://medium.com/thoughts-on](https://medium.com/thoughts-on-journalism/how-to-label-something-fake-news-on-facebook-and-have-the-fact-checkers-take-a-look-841909bc36a)[journalism/how-to-label-something-fake-news-on-facebook-and-have-the](https://medium.com/thoughts-on-journalism/how-to-label-something-fake-news-on-facebook-and-have-the-fact-checkers-take-a-look-841909bc36a)[fact-checkers-take-a-look-841909bc36a](https://medium.com/thoughts-on-journalism/how-to-label-something-fake-news-on-facebook-and-have-the-fact-checkers-take-a-look-841909bc36a)

Renate Köcher: Interessen schlagen Fakten. [http://www.faz.net/aktuell/politik/inland/allensbach-umfrage-interessen](http://www.faz.net/aktuell/politik/inland/allensbach-umfrage-interessen-schlagen-fakten-14889066.html)[schlagen-fakten-14889066.html](http://www.faz.net/aktuell/politik/inland/allensbach-umfrage-interessen-schlagen-fakten-14889066.html)

John Cock, Stephan Lewandowsky: Widerlegen, aber richtig! https://skepticalscience.com/docs/Debunking Handbook German.pdf

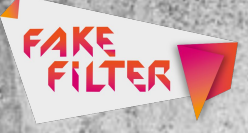

Brooke Borel: How to Talk to Your Facebook Friends about Fake News. [http://www.theopennotebook.com/2017/02/21/how-to-talk-to-your](http://www.theopennotebook.com/2017/02/21/how-to-talk-to-your-facebook-friends-about-fake-news/)[facebook-friends-about-fake-news/](http://www.theopennotebook.com/2017/02/21/how-to-talk-to-your-facebook-friends-about-fake-news/)

Niloufar Behradi-Ohnacker: Stiftung Warentest informiert über Konsequenzen von Hassreden und erntet Hass! [https://www.blogrebellen.de/2016/05/18/konsequenzen-von-hassreden-im](https://www.blogrebellen.de/2016/05/18/konsequenzen-von-hassreden-im-internet/)[internet/](https://www.blogrebellen.de/2016/05/18/konsequenzen-von-hassreden-im-internet/)

Anett Selle: So zerlegst du die Argumente von Populisten. [https://www.vice.com/de/article/so-zerlegst-du-die-argumente-von](https://www.vice.com/de/article/so-zerlegst-du-die-argumente-von-populisten)[populisten](https://www.vice.com/de/article/so-zerlegst-du-die-argumente-von-populisten)

Alle Links wurden zuletzt abgerufen am 27.6.2017.

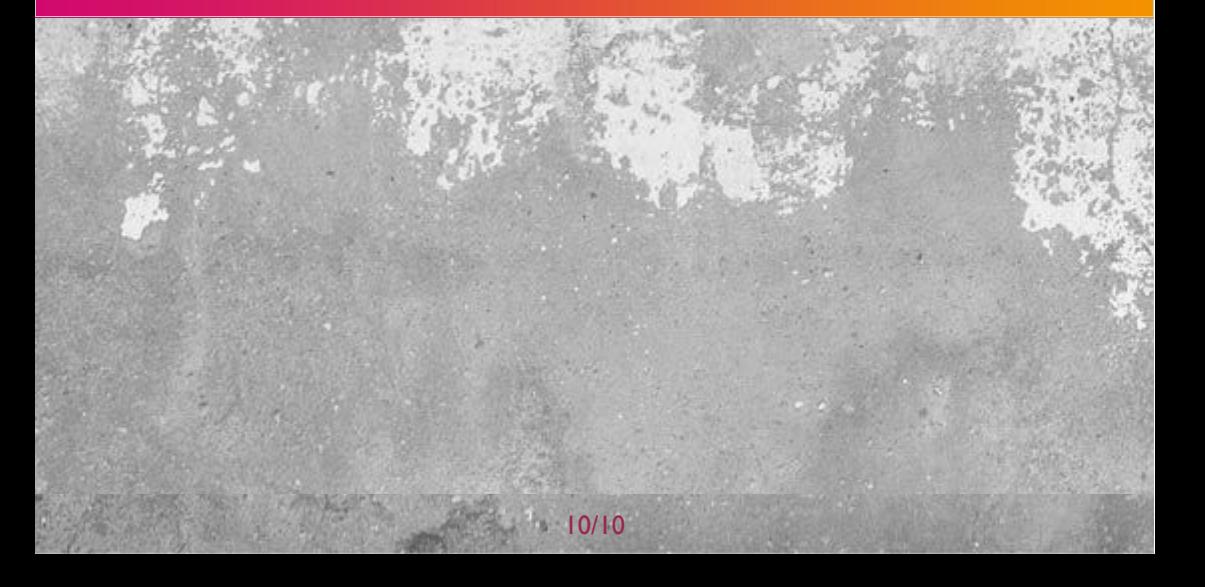